# **DROPRESULT**

## Applies to

Drop Target controls

# **Description**

The DropResult property is set to prevent OpenInsight from performing any default data copy or move operations after the DRAGROP event returns.

#### Usage

dropResult = **Get\_Property** (dropSource, "**DROPRESULT**")

existingResults = **Set\_Property** (dropSource,"**DROPRESULT**", value)

## Remarks

Values passed in Set\_Property():

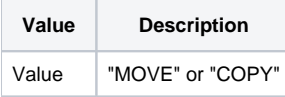

This property can only be set during a DRAGDROP event. The result is reset to null at the start of every DRAGDROP event.

**Note: If the DROPRESULT property is set all drag and drop activity must be handled by the programmer and not OpenInsight.**

#### Returns

Values returned by Get\_Property and Set\_Property

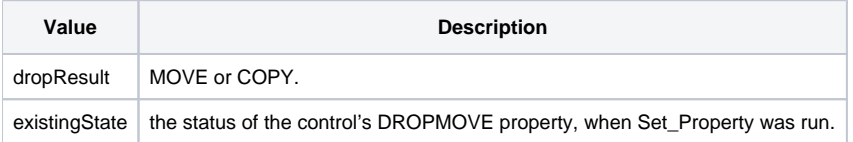

## See Also

[DROPSOURCE property](https://wiki.srpcs.com/display/Properties/DROPSOURCE), [DROPCOPY property](https://wiki.srpcs.com/display/Properties/DROPCOPY), [DRAGMOVE property](https://wiki.srpcs.com/display/Properties/DRAGMOVE)

## Example

Declare function Get\_Property, Set\_Property

```
* Set the DROPRESULT property
```

```
dropTarget = Get_Property("SYSTEM","DROPTARGET")
dropResult = Set_Property(dropTarget,"DROPRESULT","MOVE")
```